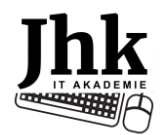

## **POČÍTAČOVÉ KURZY**

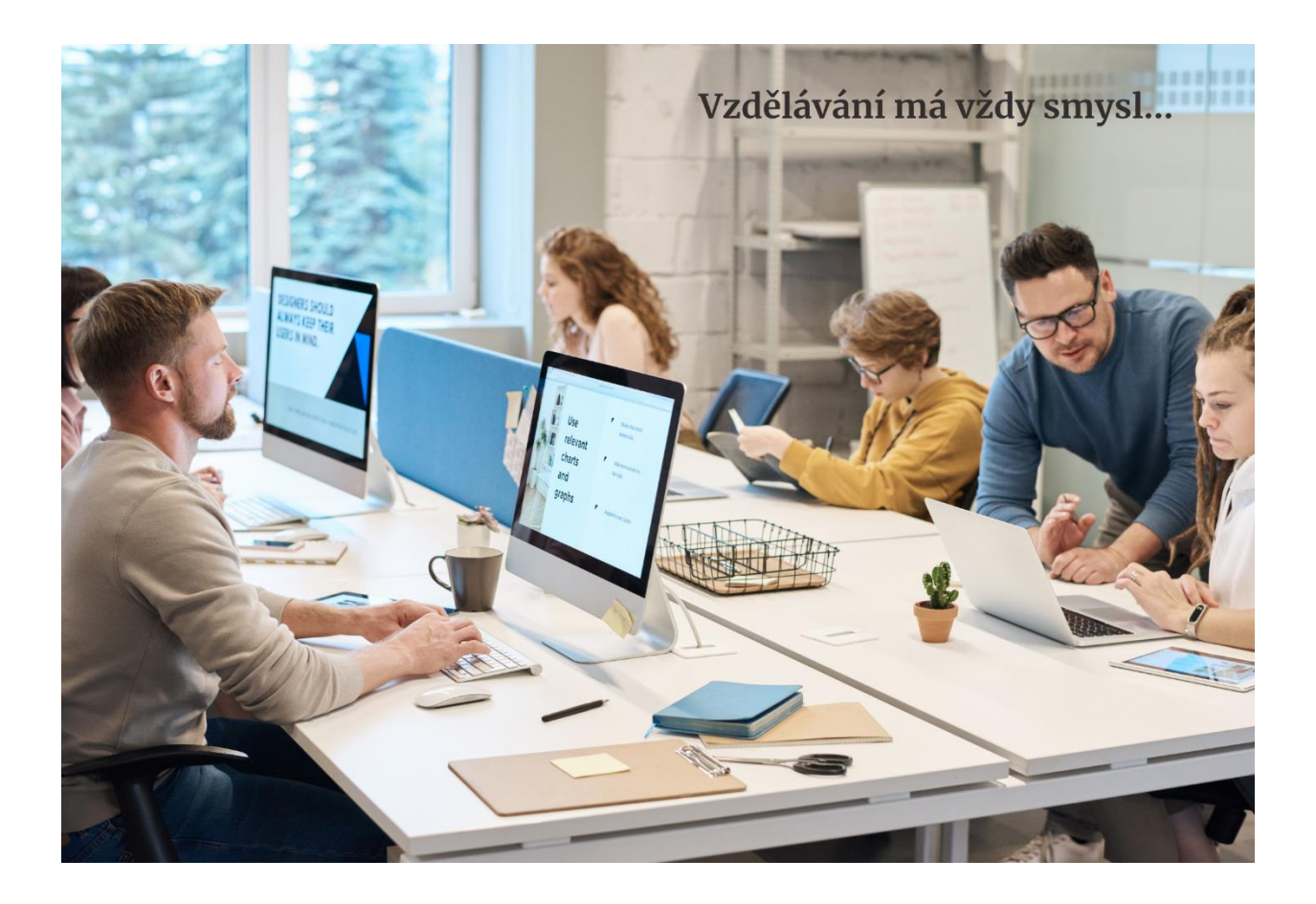

Připravili jsme pro Vás a Vaše zaměstnance pestrou nabídku témat, které jsou cíleně zaměřené na oblasti, které při své práci určitě využijete. Jejich absolvováním se posunete dál nejen ve své zručnosti s prací na počítači, zefektivníte svojí práci a ušetříte tak drahocenný čas.

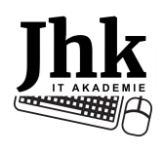

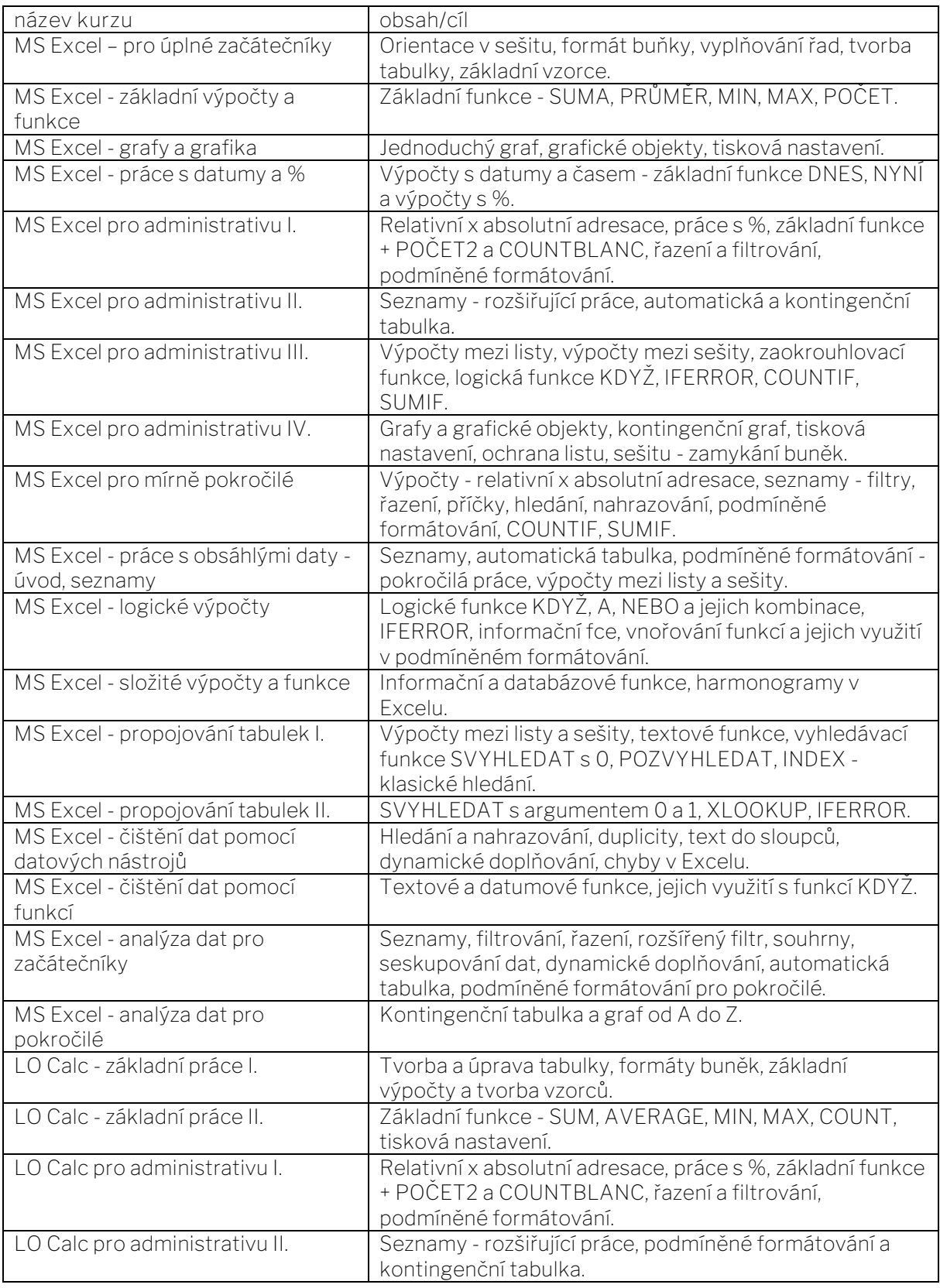

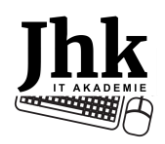

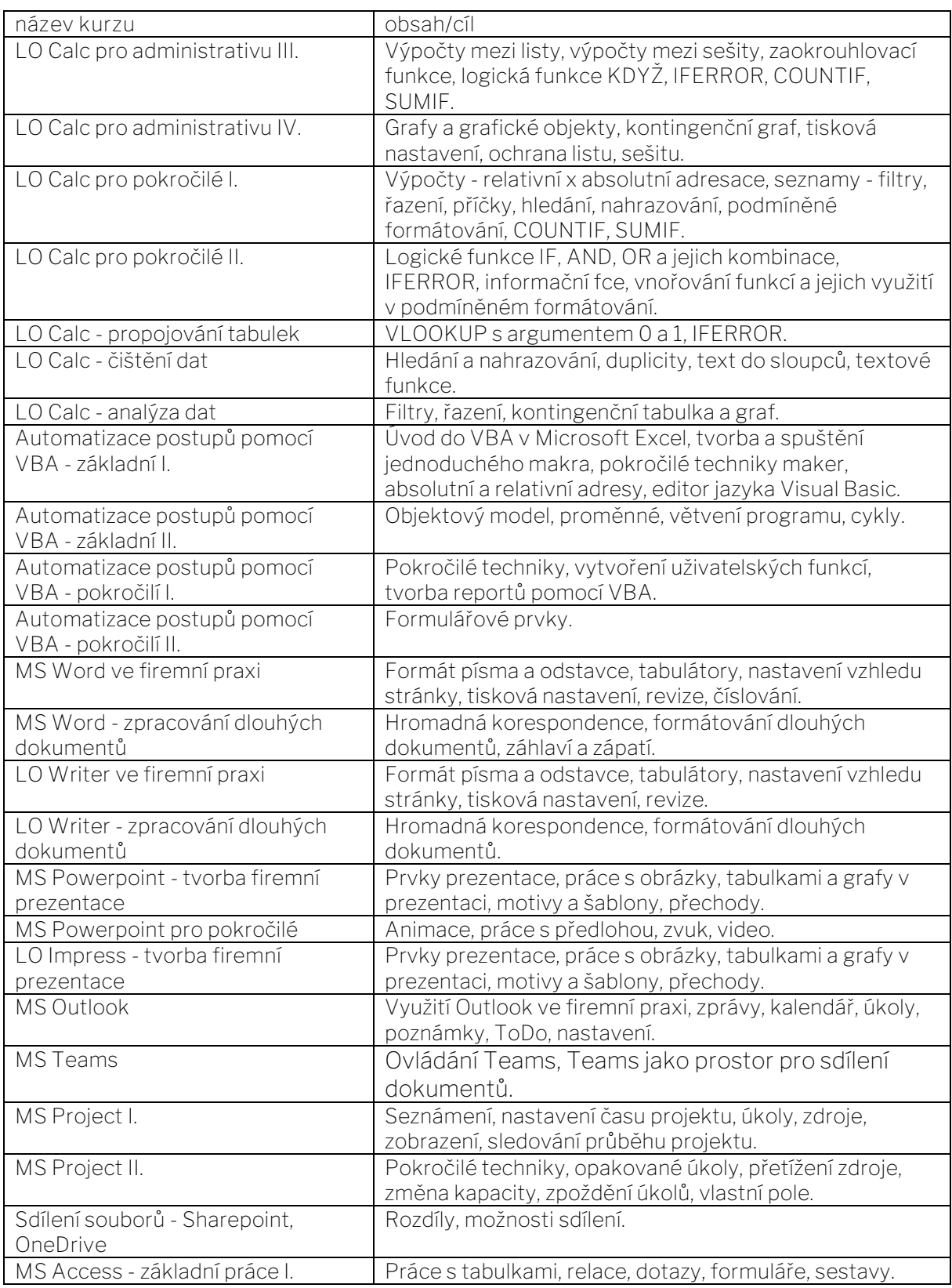

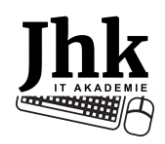

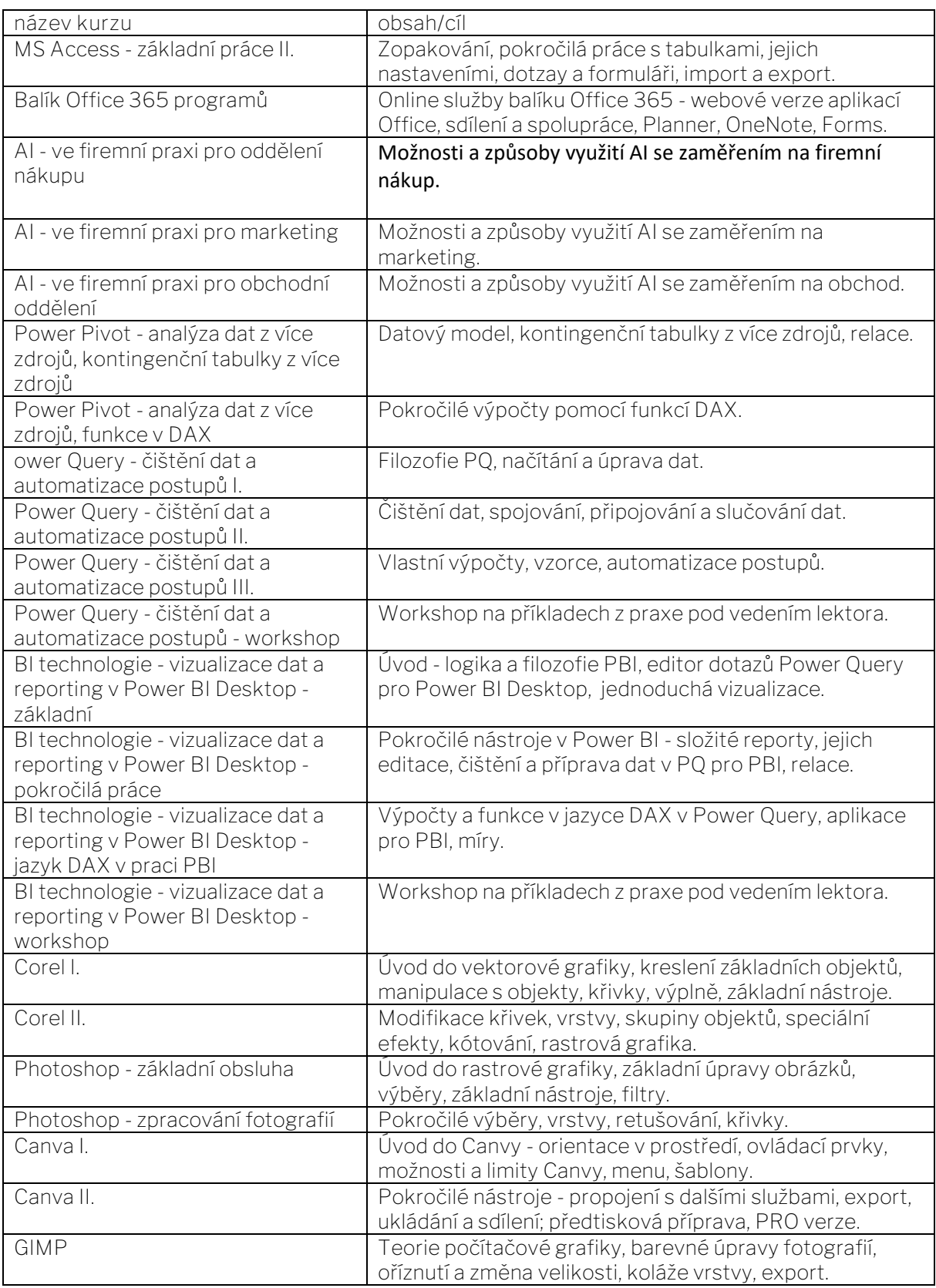